## Intial Contributor: Gianluca Chiozzi

## [Add Runtime / Utilities FAQ Article](https://confluence.alma.cl?createDialogSpaceKey=ICTACS&createDialogBlueprintId=57d3cab3-02af-48bf-bb7a-c4c2e02a12fa)

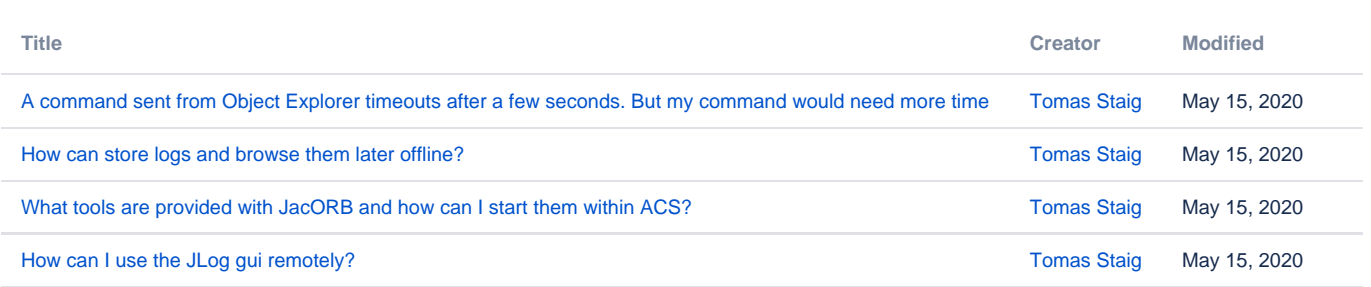